# **Adafruit VC0706 Library Documentation**

*Release 1.0*

**Tony DiCola**

**Feb 21, 2018**

## **Contents**

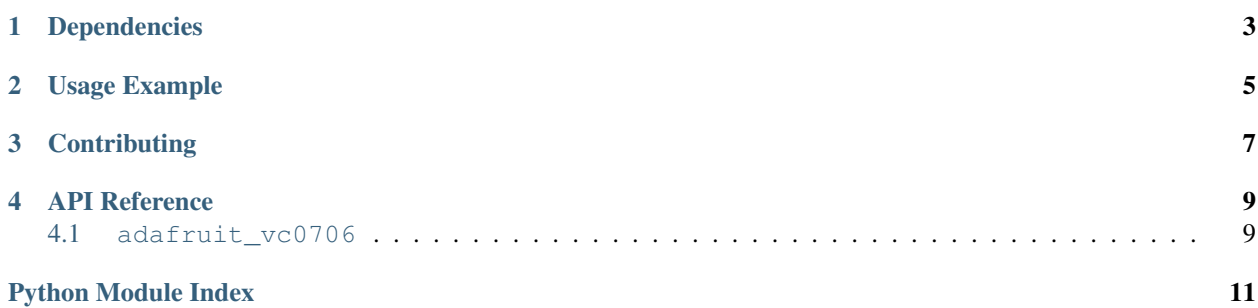

VC0706 serial TTL camera module. Allows basic image capture and download of image data from the camera over a serial connection. See examples for demo of saving image to a SD card (must be wired up separately).

## Dependencies

<span id="page-6-0"></span>This driver depends on:

• [Adafruit CircuitPython](https://github.com/adafruit/circuitpython)

Please ensure all dependencies are available on the CircuitPython filesystem. This is easily achieved by downloading [the Adafruit library and driver bundle.](https://github.com/adafruit/Adafruit_CircuitPython_Bundle)

Usage Example

<span id="page-8-0"></span>See examples/snapshot.py.

## **Contributing**

<span id="page-10-0"></span>Contributions are welcome! Please read our [Code of Conduct](https://github.com/adafruit/Adafruit_CircuitPython_vc0706/blob/master/CODE_OF_CONDUCT.md) before contributing to help this project stay welcoming.

### API Reference

### <span id="page-12-2"></span><span id="page-12-1"></span><span id="page-12-0"></span>**4.1 adafruit\_vc0706**

VC0706 serial TTL camera module. Allows basic image capture and download of image data from the camera over a serial connection. See examples for demo of saving image to a SD card (must be wired up separately).

• Author(s): Tony DiCola

```
class adafruit_vc0706.VC0706(rx, tx, *, baudrate=38400, timeout=250, buffer_size=100)
Driver for VC0706 serial TTL camera module.
```
#### **Parameters**

- $\mathbf{rx}$  ([Pin](https://circuitpython.readthedocs.io/en/latest/shared-bindings/microcontroller/Pin.html#microcontroller.Pin)) Receive pin
- $\mathbf{tx}$  ( $Pin$ ) Transmit pin
- **baudrate** ([int](https://docs.python.org/3.4/library/functions.html#int)) Serial connection speed
- **timeout** ([int](https://docs.python.org/3.4/library/functions.html#int)) Read timeout in seconds
- **buffer\_size** ([int](https://docs.python.org/3.4/library/functions.html#int)) Receive buffer size

#### **frame\_length**

Return the length in bytes of the currently capture frame/picture.

#### **image\_size**

Get the current image size, will return a value of IMAGE\_SIZE\_640x480, IMAGE\_SIZE\_320x240, or IMAGE\_SIZE\_160x120.

#### **read\_picture\_into**(*buf*)

Read the next bytes of frame/picture data into the provided buffer. Returns the number of bytes written to the buffer (might be less than the size of the buffer). Buffer MUST be a multiple of 4 and 100 or less. Suggested buffer size is 32.

#### **take\_picture**()

Tell the camera to take a picture. Returns True if successful.

### **version**

Return camera version byte string.

Python Module Index

<span id="page-14-0"></span>a

adafruit\_vc0706, [9](#page-12-1)

## Index

## A

adafruit\_vc0706 (module), [9](#page-12-2)

## F

frame\_length (adafruit\_vc0706.VC0706 attribute), [9](#page-12-2)

### I

image\_size (adafruit\_vc0706.VC0706 attribute), [9](#page-12-2)

## R

read\_picture\_into() (adafruit\_vc0706.VC0706 method), [9](#page-12-2)

## T

take\_picture() (adafruit\_vc0706.VC0706 method), [9](#page-12-2)

### V

VC0706 (class in adafruit\_vc0706), [9](#page-12-2) version (adafruit\_vc0706.VC0706 attribute), [9](#page-12-2)